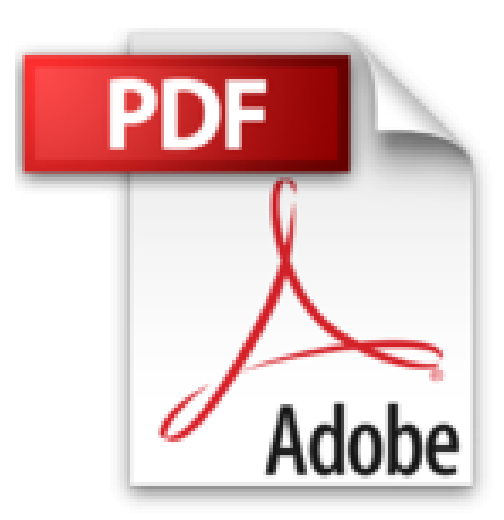

## **Kaizen im Office: Implementierung und Anwendung von Kaizen in der Administration**

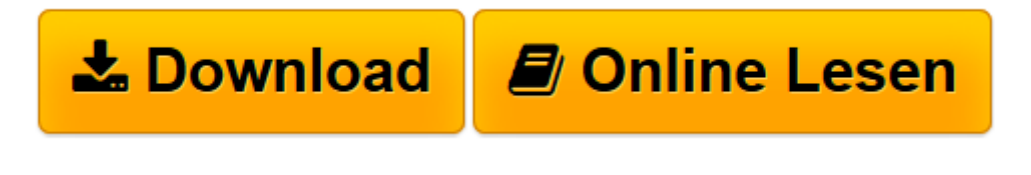

[Click here](http://bookspode.club/de/read.php?id=3639217934&src=fbs) if your download doesn"t start automatically

## **Kaizen im Office: Implementierung und Anwendung von Kaizen in der Administration**

Danny Freund

**Kaizen im Office: Implementierung und Anwendung von Kaizen in der Administration** Danny Freund

**L** [Download](http://bookspode.club/de/read.php?id=3639217934&src=fbs) [Kaizen im Office: Implementierung und Anwendung vo ...pdf](http://bookspode.club/de/read.php?id=3639217934&src=fbs)

**[Online lesen](http://bookspode.club/de/read.php?id=3639217934&src=fbs)** [Kaizen im Office: Implementierung und Anwendung ...pdf](http://bookspode.club/de/read.php?id=3639217934&src=fbs)

## **Downloaden und kostenlos lesen Kaizen im Office: Implementierung und Anwendung von Kaizen in der Administration Danny Freund**

## 64 Seiten

Kurzbeschreibung

Das Konzept des Kaizen und der kontinuierlichen Verbesserung findet in der Produktion schon seit längerer Zeit seinen Einsatz, dass eine Anwendung auch in der Administration und Verwaltung möglich ist, wird allerdings oft vergessen. Fehler, Rückfragen, Wartezeiten, umständliche Verfahren und viele andere Verschwendungen führen zu langen Durchlaufzeiten und bieten somit auch hier große Potentiale zur Optimierung. Kaizen bietet die Möglichkeit, diese nicht wertschöpfenden Tätigkeiten mithilfe einer Verbesserung in kleinen Schritten und ohne große Investitionen zu eliminieren und die tägliche Arbeit effizienter zu gestalten. Ob und wie eine Anwendung auch außerhalb der Produktion denkbar ist und mit welchen Verfahren die Abläufe in der Administration verbessert werden können, soll in diesem Buch erörtert werden. Dieses Werk richtet sich an Mitarbeiter und Führungskräfte, die erste Einblicke in die Philosophie des Kaizen und der kontinuierlichen Verbesserung der Arbeit im Büro erhalten wollen. Über den Autor und weitere Mitwirkende

Danny Freund, geb. 1987 in Eisenerz/Steiermark, studierte Produktion und Management an der Fachhochschule Steyr. Nach seinem Abschluss 2009 begann er seine Tätigkeit im Verkauf der Greiner Packaging GmbH in Kremsmünster.

Download and Read Online Kaizen im Office: Implementierung und Anwendung von Kaizen in der Administration Danny Freund #WR7Z8VGXPQ3

Lesen Sie Kaizen im Office: Implementierung und Anwendung von Kaizen in der Administration von Danny Freund für online ebookKaizen im Office: Implementierung und Anwendung von Kaizen in der Administration von Danny Freund Kostenlose PDF d0wnl0ad, Hörbücher, Bücher zu lesen, gute Bücher zu lesen, billige Bücher, gute Bücher, Online-Bücher, Bücher online, Buchbesprechungen epub, Bücher lesen online, Bücher online zu lesen, Online-Bibliothek, greatbooks zu lesen, PDF Beste Bücher zu lesen, Top-Bücher zu lesen Kaizen im Office: Implementierung und Anwendung von Kaizen in der Administration von Danny Freund Bücher online zu lesen.Online Kaizen im Office: Implementierung und Anwendung von Kaizen in der Administration von Danny Freund ebook PDF herunterladenKaizen im Office: Implementierung und Anwendung von Kaizen in der Administration von Danny Freund DocKaizen im Office: Implementierung und Anwendung von Kaizen in der Administration von Danny Freund MobipocketKaizen im Office: Implementierung und Anwendung von Kaizen in der Administration von Danny Freund EPub